### **Sage 50**

# Curso E-learning

# Puesta en Marcha

**Precio: 100 € (IVA no incluido) Duración: 5h. La formación estará accesible las 24 h. del día durante 1 mes desde la activación.**

## **Objetivo**

Al finalizar este curso habremos aprendido a crear y parametrizar las empresas con las que vamos a trabajar en la aplicación. También aprenderemos a introducir datos de los mantenimientos mínimos y documentos en la gestión de la empresa y, relacionado con la Contabilidad, definiremos los periodos de IVA y Retenciones con los que trabajaremos.

## Temario

**Bienvenida Sage 50**

**Pasos para la puesta en marcha**

**Diferencias entre linea Plus y Sage50**

**Introducción al programa: pantalla principal y estructura**

### **Configuración inicial**

- Creación de empresa
- Configuración de empresa
- Configuración fiscal

**Introducción de datos**

### **Circuito Compras / Ventas / Contabilidad**

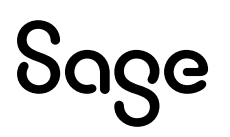